# **Blick** in die Forschung

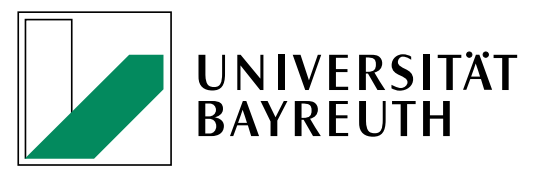

Informationen der Universität Bayreuth

Forschungsergebnisse – Kompetenzen – Graduiertenausbildung – Technologietransfer

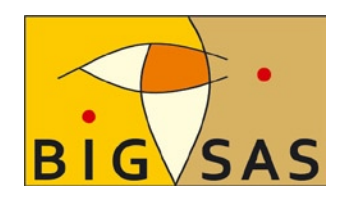

**Bayreuth International Graduate School of African Studies**

2010 – Nr. 02 25. Jan. 2010

1

## **Jetzt online:**

### **"Forschung über Afrika mit Afrika"**

#### **Der neue DFG-Film zur Bayreuth International Graduate School of African Studies im Videoportal der Exzellenzinitiative**

"Forschung über Afrika mit Afrika" lautet die Botschaft der Bayreuth International Graduate School of African Studies (BIGSAS) und ihrer Partneruniversitäten in Afrika. Herausragende wissenschaftliche Talente aus Afrika und Europa zu fördern, die neue Entwicklungen in Wissenschaft und Gesellschaft kompetent und kreativ voranbringen werden - dies ist das gemeinsame Ziel. Seit 2008 wird die BIGSAS durch die Exzellenzinitiative des Bundes und der Länder gefördert.

Die Deutsche Forschungsgemeinschaft (DFG) hat vor zwei Jahren begonnen, alle Exzellenzprojekte im Videoportal der Exzellenzinitiative der Öffentlichkeit vorzustellen. Seit heute präsentiert sie hier, in deutscher und in englischer Sprache, einen Film über die Bayreuther Graduiertenschule für Afrikastudien:

#### **[www.exzellenz-initiative.de/uni-bayreuth-african-studies](http://www.exzellenz-initiative.de/uni-bayreuth-african-studies )**

In enger Kooperation mit dem Forschungsmarketing der Universität Bayreuth wurden die Besonderheiten der BIGSAS in einem Drehbuch festgehalten und in den eintägigen Dreharbeiten in Bayreuth von einer Medienagentur in Szene gesetzt. Drei "Junior Fellows" der BIGSAS haben die Einladung gerne angenommen, in kurzen Statements über ihre Dissertationsprojekte zu berichten. Derzeit arbeiten an der BIGSAS mehr als 60 "Junior Fellows" an Forschungsvorhaben für ihre Promotion. Die meisten von ihnen kommen aus Afrika, aus rund 20 verschiedenen Ländern.

Die DFG bietet allen interessierten Einrichtungen die Möglichkeit an, den Film kostenlos in eigene Internet-Seiten einzubinden (siehe dazu den Hinweis "Video einbinden" rechts oberhalb des Videofensters).